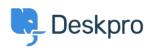

Using Deskpro > Admin > Configuration > I'm having trouble with being < مرکز آموزش redirected to the wrong helpdesk address

## I'm having trouble with being redirected to the wrong helpdesk address

James Godwin - 2023-08-24 - Comment (1) - Configuration

## :Question

I changed the IP or custom domain for the helpdesk. Now, when I try to visit the Help Center ?or the agent interface, I get redirected to the wrong address. How can I fix this

## :Answer

You should be able to access the admin interface at <code>yourdomain.com/app#/dashboard</code> on the new address. Go to <code>Admin > Configuration > Brands</code> and update the <code>Helpdesk</code> .URL setting